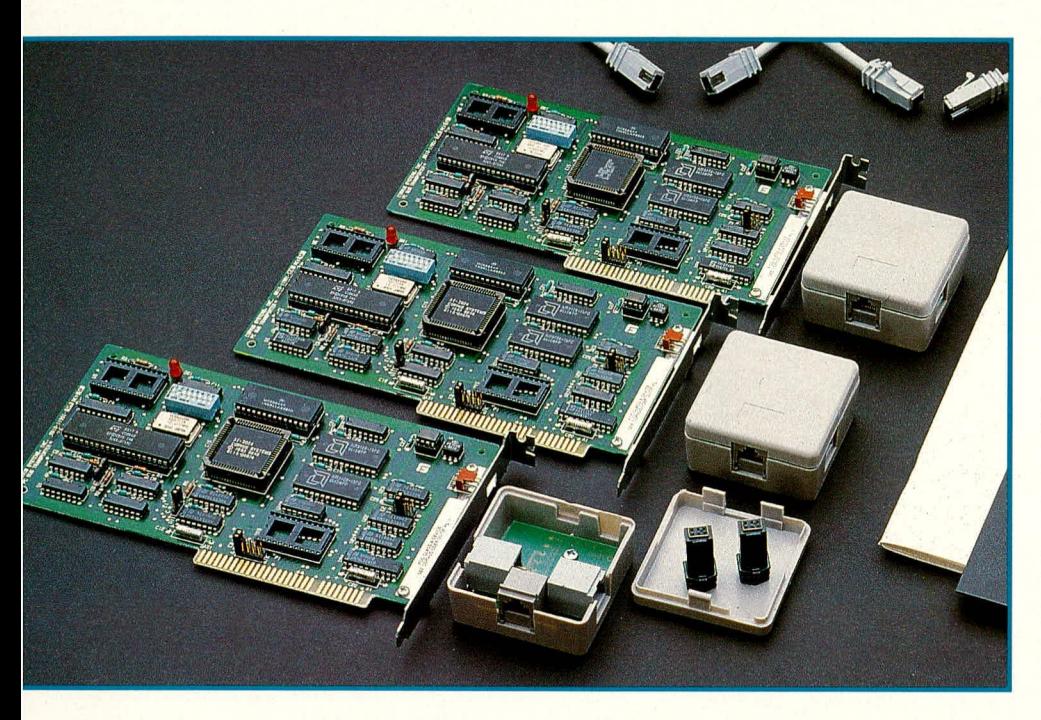

# **ELV-PC-Netzwerk**

Der Nachbau der PC-Einsteckkarten dieses komfortablen Netzwerksystems wird ausführlich im zweiten und abschließenden Teil beschrieben.

## **Zum Nachbau**

Im ersten sehr umfangreichen Teil dieses Artikels wurde neben der Schaltungstechnik des ELV-PC-Netzwerkes u. a. ausführlich auf die Thematik "Netzwerke" im allgemeinen und den Einsatz des ELV-Super-NET-PC im besonderen eingegangen.

Über den Einsatz dieses Netzwerksystems hinaus hat der ELV-Leser die Möglichkeit, die erforderlichen PC-Einsteckkarten selbst aufzubauen. Der zweite Teil dieses Artikels stellt nun die detaillierte Aufbaubeschreibung vor.

Die für jeden ans Netzwerk angeschlossenen PC erforderliche PC-Netzwerkkarte besteht aus einer doppelseitigen, durchkontaktierten Platine mit vergoldeten Steckanschlüssen für einen sicheren Kontakt im PC-Slot.

Anhand des Bestückungsplanes werden zunächst die niedrigen und anschließend die höheren Bauelemente auf die Platine gesetzt und auf der Unterseite verlötet.

Wir beginnen zweckmäßigerweise mit den Widerständen (Brücken sind nicht vorhanden), gefolgt von den Abblockkondensatoren. Die Anschlußdrähte werden auf der Unterseite etwas auseinandergebogen, um ein Herausfallen der Bauteile zu ver-

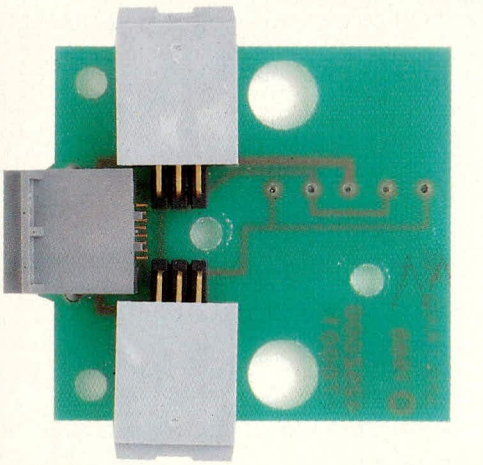

Ansicht der Leiterplatte des Adaptergehäuses mit den 3 Buchsen.

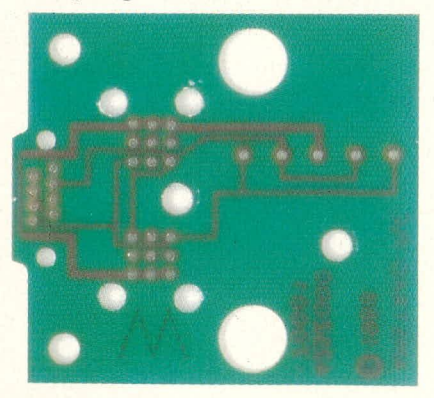

Unbestückte Leiterplatte des Adaptergehäuses.

# Stückliste:ELV-Netzwerk-Einsteckkarten

#### Widerstände

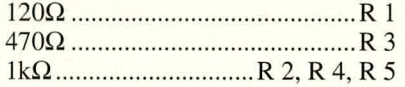

#### Kondensatoren

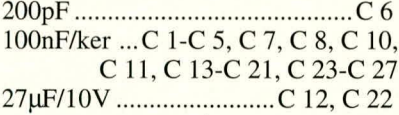

### **Halbleiter**

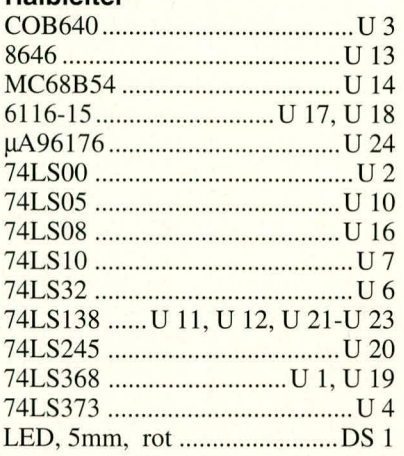

#### **Sonstiges**

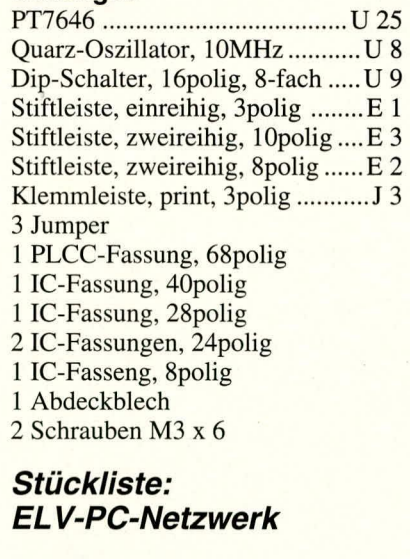

- 3 ELV-Netzwerk-Einsteckkarten 1 Verbindungsleitung, 15m lang
- 1 Verbindungsleitung, 4,5m lang
- 3 Anschlußleitungen, 2m lang
- 3 Adaptergehäuse, komplett
- 2 Abschlußwiderstände
- 1 Programmdiskette
- 1 Handbuch, deutsch

hindern. Danach wird die Platine umgedreht und alle bisher bestückten Teile verlötet. Die uberstehenden Drahtenden sind so kurz wie moglich abzuschneiden.

Als nächstes sind die TTL-ICs einzulöten. Da sehr robust, können sie ruhigen Gewissens direkt eingelötet werden. Der Quarzoszillator wird nun eingebaut. Es folgen die Fassungen für den UART 68 B 54, den Mikroprozessor COB 640 und die PLCC-Fassung für den Netzwerk-Controller. Auch für den 8poligen Treiberbaustein für die Datenleitung steht eine Fassung zur Verfügung. Zwar ist dieser recht robust und durch die Stromeinprägung auch dauerkurzschlußfest; doch sollte z. B. durch Fremdspannungen auf der Datenleitung eine Beschadigung erfolgen, ist ein Austausch später ohne Probleme möglich.

Die beiden in der Abbildung zu sehenden Fassungen für die Testadapter können bei einem Eigenbau entfallen, da diese, wie bereits erwähnt, nur für die Serienfertigung und den damit verbundenen automatischen Test von Bedeutung sind. Zum Schluß sind noch die DIP-Schalter, die LED und die Pfostenstifte für die Jumper einzulöten.

Das Slotbiech wird mit Blechschrauben an der Platine befestigt. Die Metalizungen des Bleches zeigen dabei auf die Lötseite der Platine.

Abschließend werden noch die restlichen ICs in die zugehörigen Fassungen gesteckt. Die Kerbe aller ICs weist dabei vom Slotblech weg. Der Netzwerk-Controller besitzt eine abgeschrägte Seite, die vom Slotblech wegzeigt. Die Positionierung ist sehr wichtig, da die PLCC-Fassung es leider grundsätzlich erlaubt, das betreffende IC in jeder beliebigen Stellung einzustecken. Achten Sie daher besonders bei diesem Bauteil auf den richtigen Einbau!

Bevor die PC-Einsteckkarte nun ihrer Bestimmung übergeben und in den PC emgebaut wird, soilten sowohi die Bestükkung als auch sämtliche Lötstellen nochmals sorgfältig überprüft werden. Alsdann erfolgt die Grundeinstellung, wie im ersten Teil dieses Artikels bereits beschrieben. Nun kann das ELV-Super-Net-PC seinen Dienst<br>aufnehmen aufnehmen.

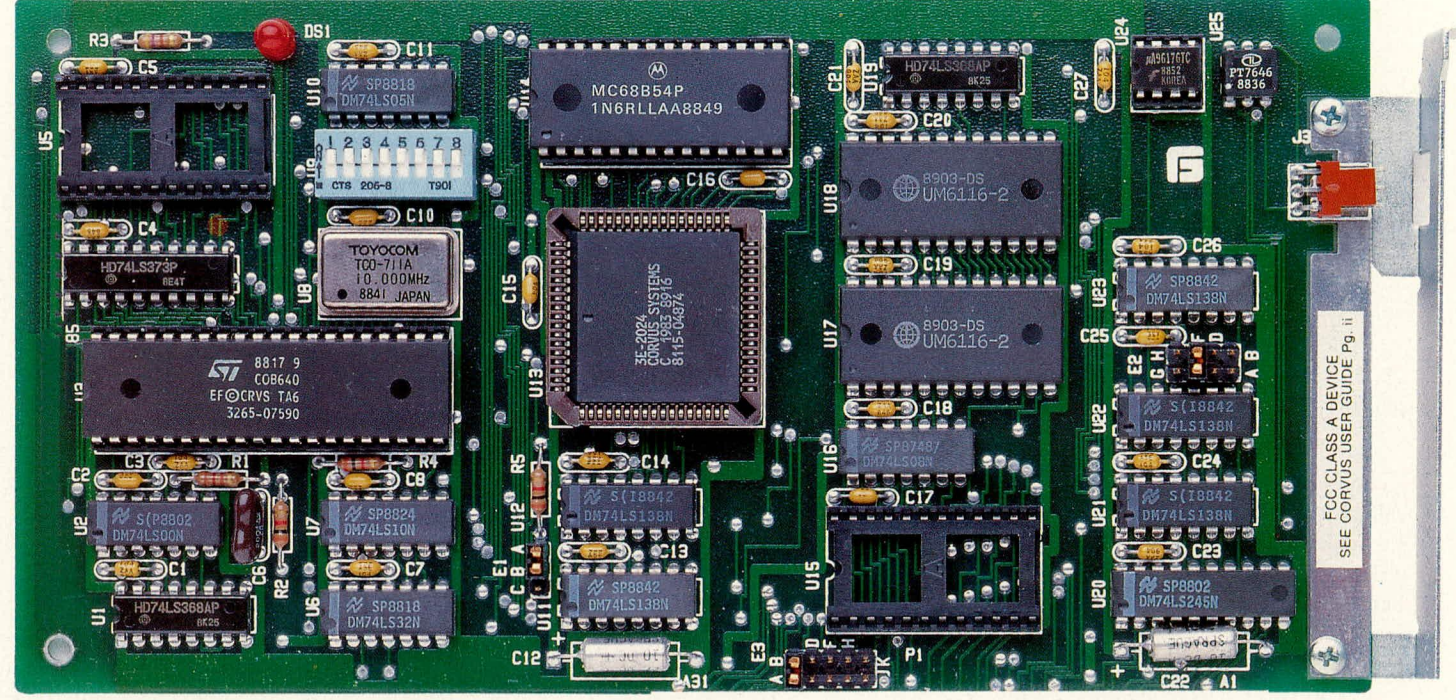

**Ansicht einer Netzwerk-PC-Einsteckkarte.** Ansicht der unbestückten Leiterplatte der Netzwerk-PC-Einsteckkarte (Originalgröße: 106 mm x 194 mm).

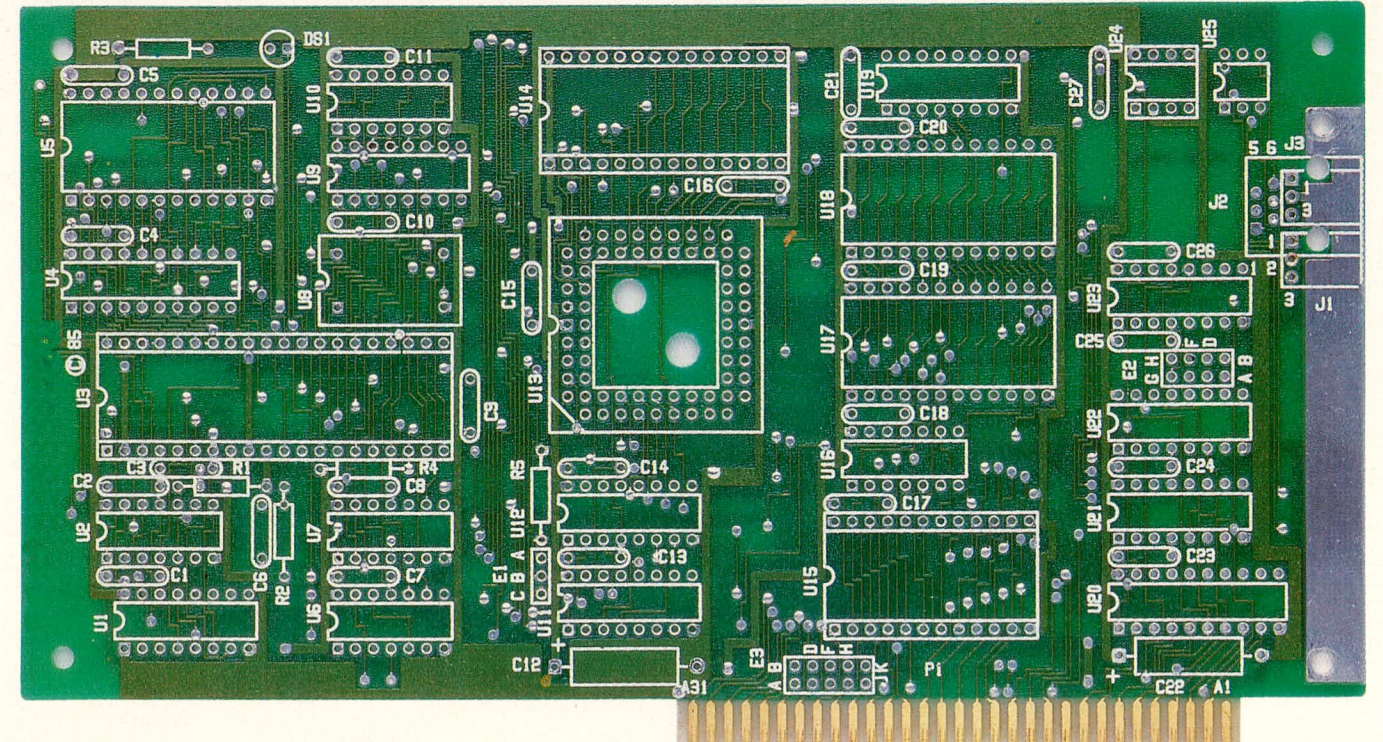